https://www.100test.com/kao\_ti2020/140/2021\_2022\_Windows\_E7 \_B3\_BB\_c100\_140533.htm

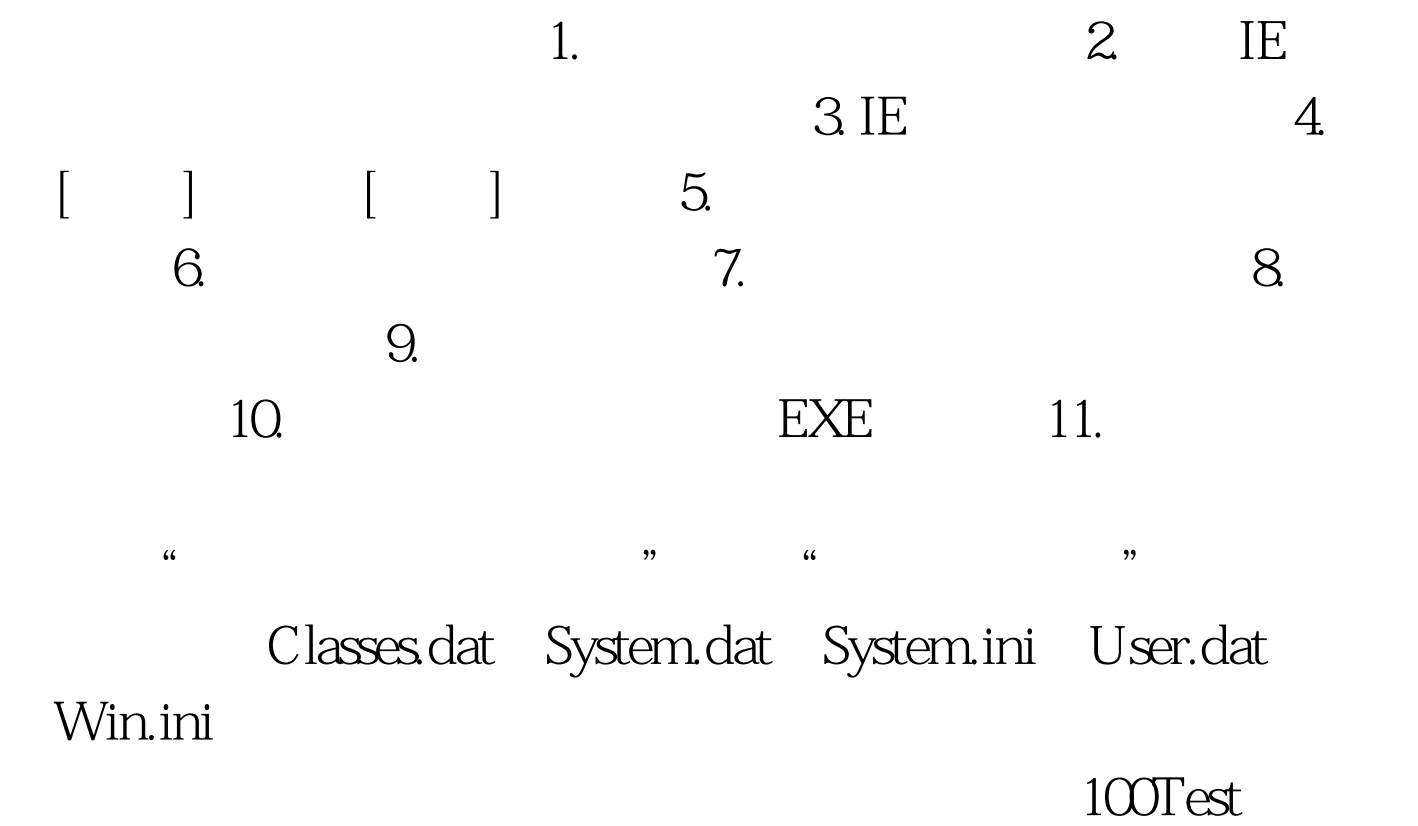

www.100test.com